**オムロン HBF-228T連携手順 データが同期されているか定期的に確認しましょう**

**初回同期手順**

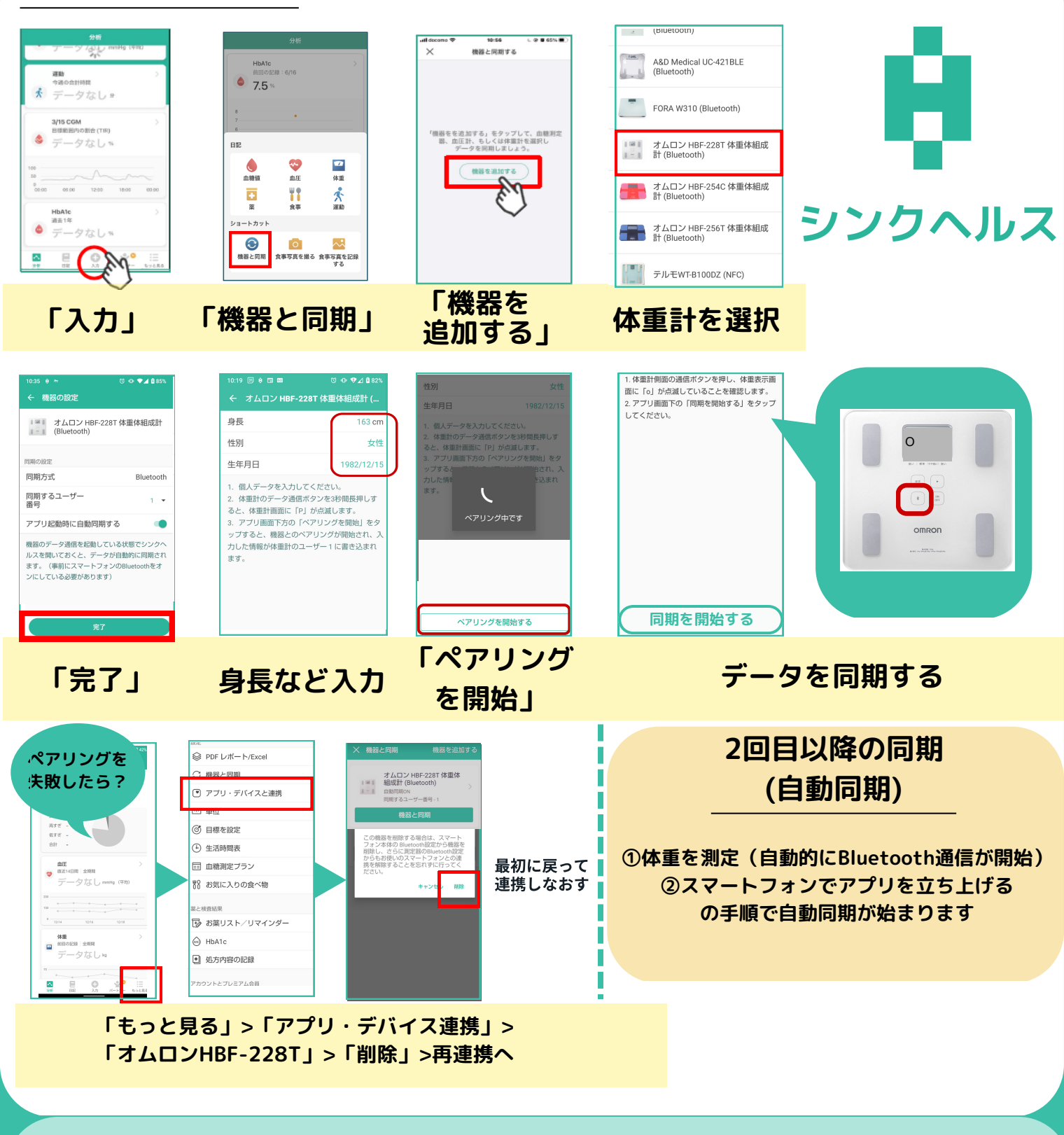

**シンクヘルスの 操作方法などに関する お問い合わせ**

**アプリから:「もっと見る」>「フィードバック」より送信 シンクヘルスカスタマーサポート(平日9:00~18:00) service.jp@health2sync.com**